Escal - Test SPIP4 > Noisettes > Les membres > **À découvrir**

## **À découvrir**

mardi 31 juillet 2012, par [Jean Christophe Villeneuve](https://escal.edu.ac-lyon.fr/spip4test/spip.php?auteur1)

Cette noisette n'est disponible que pour les rubriques et permet de faire ressortir des articles pas forcément lus souvent.

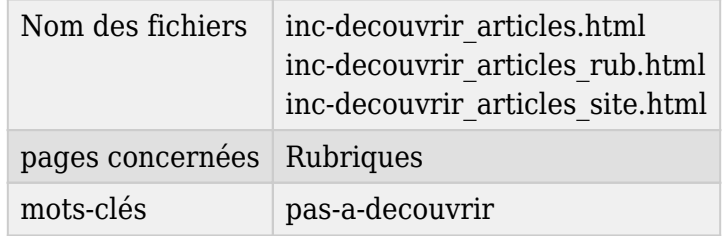

Elle présente

- soit des articles de la rubrique en cours et de ses sous-rubriques
- soit des articles de tout le site

Dans le cas où on choisit de piocher dans tout le site, on peut exclure des rubriques et des articles avec la mot-clé **pas-a-decouvrir**

Dans la page de configuration d'Escal "Paramétrage des blocs latéraux" → "Titres et contenus", vous pouvez choisir :

- le nombre d'articles les plus récents
- le nombre d'articles pris au hasard
- le nombre d'articles les plus visités
- le nombre d'articles les moins visités

Tous ces articles sont ensuite mélangés au hasard.

On pourra aussi choisir :

- le titre de la noisette
- la source des articles (la rubrique en cours ou tout le site)
- l'affichage ou non de l'auteur
- l'affichage ou non de la date de publication